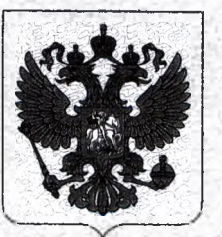

# РЕГИСТРАЦИОННОЕ УДОСТОВЕРЕНИЕ НА МЕДИЦИНСКОЕ ИЗДЕЛИЕ

**от 18 августа 2017 года № РЗН 2014/1404**

На медицинское изделие

**Электрокардиографы компьютерные "Поли-Спектр-8", "Поли-Спектр-8/Е", "ВНС-Ритм", "ВНС-Микро" по ТУ 26.60.12-015-13218158-2017**

Настоящее регистрационное удостоверение выдано **Общество е ограниченной ответственностью "Нейрософт" (ООО "Нейрософт"), Россия, 153032, г. Иваново, Воронина ул, д. 5 РЕГИСТРАЦИОННОЕ У,**<br>
НА МЕДИЦИНСКО<br>
от 18 августа 2017 года № 1<br>едицинское изделие<br>
ктрокардиографы компьютерные "Поли-С<br>
С-Ритм", "ВНС-Микро" по ТУ 26.60.12-01<br>
годде регистрационное удостоверение выдал<br>
авгодитель<br>
с о TO HAASOPY B COEPE ЗДРАВООХРАНЕНИЯ<br>(POCSAPABHAASOP)<br>COCSAPABHAASOP)<br>**OHHOE V***AOCTOBEPEHVE*<br>ILIMHCROE ИЗ ДЕЛИЕ<br>TT rona Ne P3H 2014/1404<br>reprise "Поли-Спектр-8", "Пола Спектр-8/E",<br>TV 26.60.12-015-13218188-2017<br>середние выд

Производитель

**Общество с ограниченной ответственностью "Нейрософт" (ООО "Нейрософт"), Россия, 153032, г, Иваново, Воронина ул, д. 5**

Место производства медицинского изделия **ООО "Нейрософт", Россия, 153032, г. Иваново, ул. Воронина, д. 5**

Номер регистрационного досье № **РД-18884/39340 от 11.08.2017**

Вид медицинского изделия **177920**

Класс потенциального риска применения медицинского изделия 26

Код Общероссийского классификатора продукции по видам экономической деятельности 26.60.12.129 www.roszdravnadzor.gov.ru

Настоящее регистрационное удостоверение имеет приложение на 7 листах

**33965**

приказом Росздравнадзора о|г 18 августа 2017 года № 7266 допущено к обращению на территории Российской Федерац

Заместитель руководителя Федеральной службы **но надзору в сфере здравое хранения**

# **ПРИЛОЖЕНИЕ** К РЕГИСТРАЦИОННОМУ УДОСТОВЕРЕНИЮ НА МЕДИЦИНСКОЕ ИЗДЕЛИЕ

от 18 августа 2017 года

No P3H 2014/1404

Лист 1

На медицинское изделие

Электрокардиографы компьютерные "Поли-Спектр-8", "Поли-Спектр-8/Е", "ВНС-Ритм", "ВНС-Микро" по ТУ 26.60.12-015-13218158-2017:

Электрокардиограф компьютерный «Поли-Спектр-8» по ТУ 26.60.12-015-13218158-2017, состав:

1. Блок «Поли-Спектр-8», 1 шт.

2. Кабель отведений ЭКГ, ZK 10014/702-01/004 (Bend-Richter-Gmbh, Германия) или P.NR.S04326A (Carlisle Asia Pacific Limited, Гонконг), 1 шт.

3. Электрод ЭКГ прижимной многоразовый F 9024 SSC FIAB, Италия, до 4 шт.

4. Электрод ЭКГ грудной многоразовый F 9009 SSC FIAB, Италия, до 6 шт.

5. Датчик дыхания «ДДТ-4-20», 1 шт.

6. Гель электродный контактный (флакон 250 г) «Унимакс», «Униагель» (ООО «Гельтек-Медика», Россия), 1 шт.

7. Электродная жидкость «Униспрей», 0,2 кг (ООО «Гельтек-Медика», Россия), 1 шт. Программное обеспечение

8. Установочный комплект программы для ЭВМ «Поли-Спектр.NET» без доп. модулей в составе: накопитель USB, флешпак, руководство пользователя «Поли-Спектр.NET», приложение к руководству пользователя «Менеджер обследований», 1 шт.

9. Лицензия на использование программы для ЭВМ «Поли-Спектр. NET» без доп. модулей, 1 шт.

10. Лицензия на использование программного обеспечения для ЭВМ «Поли-Спектр. NET» с доп. модулем «Поли-Спектр. NET/Анализ», 1 шт.

11. Лицензия на использование программного обеспечения для ЭВМ «Поли-Спектр. NET» с доп. модулем «Поли-Спектр. NET/Ритм», 1 шт.

12. Лицензия на использование программного обеспечения для ЭВМ «Поли-

Спектр. NET» с доп. модулем «Поли-Спектр. NET/CPIIB», 1 шт.

Эксплуатационная документация:

13. Руководство по эксплуатации «Электрокардиографы компьютерные «Поли-Спектр-8», «Поли-Спектр-8/Е», 1 шт.

14. Руководство по быстрому старту «Поли-Спектр.NET», 1 шт.

Тара упаковочная:

15. Сумка для переноски, 1 шт.

16. Тара картонная (комплект), 1 шт.

Комплект оборудования "Поли-Спектр-Ритм":

17. Прибор для измерения артериального давления механический Technology Products, Inc., CIIIA), 1 IIIT.

Заместитель руководителя Федеральной службы по надзору в сфере здравоохранения

Павлюков

0037042

#### ФЕДЕРАЛЬНАЯ СЛУЖБА ПО НАДЗОРУ В СФЕРЕ ЗДРАВООХРАНЕНИЯ (POC3APABHAA3OP)

## **ПРИЛОЖЕНИЕ** К РЕГИСТРАЦИОННОМУ УДОСТОВЕРЕНИЮ НА МЕДИЦИНСКОЕ ИЗДЕЛИЕ

от 18 августа 2017 года

№ P3H 2014/1404

Лист 2

18. Динамометр кистевой «ДК-50», (ОАО «Нижнетагильский Медикоинструментальный завод», Россия), 1 шт.

19. Манометр с приставкой для проведения пробы Вальсальвы, 1 шт.

20. Мундштук для проведения пробы Вальсальвы, 1 шт.

Комплект оборудования "Поли-Спектр-СРПВ":

21. Датчик артериального пульса «ДАП-1», 1 шт.

22. Лента резиновая для крепления электродов (500 мм), 1 шт.

23. Кабель подключения датчика артериального пульса, 1 шт.

24. Датчик на бедро для регистрации объемной сфигмограммы, 1 шт.

25. Датчик на запястье для регистрации объемной сфигмограммы, 1 шт.

26. Разветвитель. 1 шт.

Компьютерная техника:

27. Системный блок «Функциональный», «Элегантный» или «Элитный» в комплекте с руководством по эксплуатации, 1 шт.

28. Портативный компьютер, минимальные требования в соответствии с руководством пользователя на ПО электрокардиографа, в комплекте с руководством по эксплуатации, 1 шт.

29. Монитор LCD 17" и более, наличие крепления VESA, встроенный блок питания, в комплекте с руководством по эксплуатации. 1 шт.

30. Принтер лазерный или струйный, 18 стр/мин, макс. формат печати А4, интерфейс USB 2.0 и выше, в комплекте с руководством по эксплуатации, 1 шт.

Электрокардиограф компьютерный «Поли-Спектр-8/Е» по ТУ 26.60.12-015-13218158-2017, состав:

1. Блок «Поли-Спектр-8/Е», 1 шт.

2. Кабель отведений ЭКГ, ZK 10014/702-01/004 (Bend-Richter-Gmbh, Германия) или P.NR.S04326A (Carlisle Asia Pacific Limited, Гонконг), 1 шт.

3. Электрод ЭКГ прижимной многоразовый F 9024 SSC FIAB, Италия, до 4 шт.

4. Электрод ЭКГ грудной многоразовый F 9009 SSC FIAB, Италия, до 6 шт.

5. Датчик дыхания «ДДТ-4-20», 1 шт.

6. Гель электродный контактный (флакон 250 г) «Унимакс», «Униагель» (ООО «Гельтек-Медика», Россия), 1 шт.

7. Электродная жидкость «Униспрей», 0,2 кг (ООО «Гельтек-Ментей» Воссия), 1 шт. Программное обеспечение:

8. Установочный комплект программы для ЭВМ «Поли-Сректр: NET» с дол, эдодулем «Поли-Спектр.NET/Анализ» в составе: накопитель USB, ставший, руководство

пользователя «Йоли-Спектр.NET», приложение к руковожетву петьзователя

Заместитель руководителя Федеральной службы по надзору в сфере здравоохранения

003704

Д.Ю. Павлюков

### **ПРИЛОЖЕНИЕ** К РЕГИСТРАЦИОННОМУ УДОСТОВЕРЕНИЮ НА МЕДИЦИНСКОЕ ИЗДЕЛИЕ

от 18 августа 2017 года

№ P3H 2014/1404

Лист 3

«Менеджер обследований», 1 шт. 9. Лицензия на использование программы для ЭВМ «Поли-Спектр. NET» с доп. модулем «Поли-Спектр.NET/Анализ», 1 шт. 10. Лицензия на использование программного обеспечения для ЭВМ «Поли-Спектр. NET » с доп. модулем «Поли-Спектр. NET/Ритм», 1 шт. 11. Лицензия на использование программного обеспечения для ЭВМ «Поли-Спектр. NET» с доп. модулем «Поли-Спектр. NET/Эрго», 1 шт. 12. Лицензия на использование программного обеспечения для ЭВМ «Поли-Спектр. NET» с доп. модулем «Поли-Спектр. NET/BP», 1 шт. 13. Лицензия на использование программного обеспечения для ЭВМ «Поли-Спектр. NET» с доп. модулем «Поли-Спектр. NET/CPIIB», 1 шт. 14. Лицензия на использование программного обеспечения для ЭВМ «Поли-Спектр. NET» с доп. модулем «Поли-Спектр. NET/QT», 1 шт. Эксплуатационная документация: 15. Руководство по эксплуатации «Электрокардиографы компьютерные «Поли-Спектр-8», «Поли-Спектр-8/Е», 1 шт. 16. Руководство по быстрому старту «Поли-Спектр.NET», 1 шт. 17. В.М. Михайлов "Вариабельность ритма сердца: опыт практического применения метода" Иваново, 2-е изд., 2002 г., 1 шт. 18. В.М. Михайлов "Нагрузочное тестирование под контролем ЭКГ: велоэргометрия, тредмилл-тест, степ-тест, ходъба" Иваново, 2005 г., 1 шт. Тара упаковочная: 19. Сумка для переноски, 1 шт. 20. Тара картонная (комплект), 1 шт. Комплект оборудования "Поли-Спектр-Ритм" 21. Прибор для измерения артериального давления механический МТ-10 (Medical Technology Products, Inc., CIIIA), 1 шт. 22. Динамометр кистевой «ДК-50», (ОАО «Нижнетагильский Медикоинструментальный завод», Россия), 1 шт. 23. Манометр с приставкой для проведения пробы Вальсальвы, 1 шт. 24. Мундштук для проведения пробы Вальсальвы, до 20 шт. Комплект оборудования "Поли-Спектр-Эрго": 25. Электрод ЭКГ подкладной грудной F 9010P (FIAB, Италия) до 6'ин 26. Электрод ЭКГ подкладной на конечность F 9010 SSC (FIAB, Италии) до 27. Пояс резиновый для крепления электродов, до 2 шт. 28. Гель электродный контактный (флакон 250 г) «Унимакс» (ООО «Кель тек-Мелика», Заместитель руководителя Федеральной службы 1.10. Павлюков по надзору в сфере здравоохранения

# **ПРИЛОЖЕНИЕ** К РЕГИСТРАЦИОННОМУ УДОСТОВЕРЕНИЮ НА МЕДИЦИНСКОЕ ИЗДЕЛИЕ

No P3H 2014/1404 от 18 августа 2017 года

Лист 4

Россия), 1 шг.

29. Кабель связи велоэргометра с компьютером, 1 шт.

30. Адаптер USB-COM, STLab U-224, 1 шт.

31. Лента резиновая для крепления электродов (300 мм), до 2 шт.

32. Фиксатор резиновой ленты, до 8 шт.

33. Кабель связи USB, А→В, 3 м, 1 шт.

Комплект оборудования "Поли-Спектр-ВР":

34. Электрод ЭКГ подкладной грудной F 9010P (FIAB, Италия), до 6 шт.

35. Пояс резиновый для крепления электродов, 1 шт.

36. Фиксатор резиновой ленты, до 4 шт.

Комплект оборудования "Поли-Спектр-СРПВ":

37. Датчик артериального пульса «ДАП-1», 1 шт.

38. Лента резиновая для крепления электродов (500 мм), 1 шт.

39. Кабель подключения датчика артериального пульса, 1 шт.

40. Датчик на бедро для регистрации объемной сфигмограммы, 1 шт.

41. Датчик на запястье для регистрации объемной сфигмограммы, 1 шт.

42. Разветвитель, 1 шт.

Велоэргометры и беговые дорожки:

43. Велоэргометр в комплекте с руководством по эксплуатации, удовлетворяющий требованиям, указанным в руководстве по эксплуатации на электрокардиограф, 1 шт. 44. Беговая дорожка в комплекте с руководством по эксплуатации, удовлетворяющая требованиям, указанным в руководстве по эксплуатации на электрокардиограф, 1 шт. Компьютерная техника:

45. Системный блок «Функциональный», «Элегантный» или «Элитный» в комплекте с руководством по эксплуатации. 1 шт.

46. Портативный компьютер, минимальные требования в соответствии с руководством пользователя на ПО электрокардиографа, в комплекте с руководством по эксплуатации, І шт.

47. Монитор LCD 17" и более, наличие крепления VESA, встроенный блок питания, в комплекте с руководством по эксплуатации, 1 шт.

48. Принтер лазерный или струйный, 18 стр/мин, макс. формат по так мытерфейс USB 2.0 и выше, в комплекте с руководством по эксплуатации, 1 шт.

Электрокардиограф компьютерный «ВНС-Микро» по ТУ 26.60.12-015-13218158-2017, состав:

1. Блок «ВНС-Микро», 1 шт.

2. Датчик дыхания «ДДТ-4-20», до 2 шт.

Заместитель руководителя Федеральной службы по надзору в сфере здравоохранения

0037039

авлюков

ФЕДЕРАЛЬНАЯ САУЖБА ПО НАДЗОРУ В СФЕРЕ ЗДРАВООХРАНЕНИЯ (POC3APABHAA3OP)

## **ПРИЛОЖЕНИЕ** К РЕГИСТРАЦИОННОМУ УДОСТОВЕРЕНИЮ НА МЕДИЦИНСКОЕ ИЗДЕЛИЕ

от 18 августа 2017 года No P3H 2014/1404

Лист 5

3. Кабель отведений ЭКГ, (NR6227, Carlisle Asia Pacific Limited, Тонконг); NS003103.009, 1 urr.

4. Электрод ЭКГ прижимной многоразовый F 9024 SSC FIAB, Италия, до 4 шт. 5. Гель электродный контактный (флакон 250 г) «Унимакс», «Униагель» (ООО «Гельтек-Медика», Россия), 1 шт.

6. Электродная жидкость «Униспрей», 0,2 кг (ООО «Гельтек-Медика», Россия), 1 шт. Комплект оборудования "Поли-Спектр-Ритм":

7. Прибор для измерения артериального давления механический МТ-10 (Medical Technology Products, Inc., CIIIA), 1 IIIT.

8. Динамометр кистевой «ДК-50», (ОАО «Нижнетагильский Медикоинструментальный завод Россия, 1 шт.

9. Манометр е приставкой для проведения пробы Вальсальвы, 1 шт.

10. Мундштук для проведения пробы Вальсальвы, до 20 шт.

Программное обеспечение:

11. Установочный комплект программы для ЭВМ «Поли-Спектр.NET» с доп. модулем «Поли- Спектр.NET/Ритм» в составе: накопитель USB, флешпак, руководство пользователя «Поли Спектр. NET», приложение к руководству пользователя «Менеджер обследований», 1 шт.

12. Лицензия на использование программы для ЭВМ «Поли-Спектр. NET» с доп. модулем «Поли- Спектр.NET/Ритм», 1 шт.

Эксплуатационная документация:

13. Руководство по эксплуатации «Электрокардиографы компьютерные «ВНС-Микро» и «ВНС-Ритм», 1 шт.

14. Руководство по быстрому старту «Поли-Спектр.NET», 1 шт.

Тара упаковочная:

15. Сумка для переноски, 1 шт.

16. Тара картонная (комплект), 1 шт.

Компьютерная техника:

17. Системный блок «Функциональный», «Элегантный» или «Элитный» в комплекте с руководством по эксплуатации, 1 шт.

18. Портативный компьютер, минимальные требования в соответствии с руководством пользователя на ПО электрокардиографа, в комплекте с руководстве эксплуатации, 1 шт.

19. Монитор LCD 17" и более, наличие крепления VESA, встроенный блок питания, в комплекте с руководством по эксплуатации, 1 шт.

20. Принтер лазерный или струйный, 18 стр/мин, макс. формативечати 4. интерфейс

Заместитель руководителя Федеральной службы по надзору в сфере здравоохранения

37038

Павлюков

# **ПРИЛОЖЕНИЕ** К РЕГИСТРАЦИОННОМУ УДОСТОВЕРЕНИЮ НА МЕДИЦИНСКОЕ ИЗДЕЛИЕ

от 18 августа 2017 года № РЗН 2014/1404

Лист 6

USB 2.0 и выше, в комплекте с руководством по эксплуатации, 1 шт. Электрокардиограф компьютерный «ВНС-Ритм» по ТУ 26.60.12-015-13218158-2017, состав:

1. Блок «ВНС-Ритм», 1 шт.

2. Кабель отведений ЭКГ, (NR6227 Carlisle Asia Pacific Limited, Гонконг), NS003103.009, 1 urr.

3. Электрод ЭКГ прижимной многоразовый F 9024 SSC FIAB, Италия, до 4 шт.

4. Гель электродный контактный (флакон 250 г) «Унимакс», «Униагель» (ООО «Гельтек-Медика». Россия). 1 шт.

5. Электродная жидкость «Униспрей», 0,2 кг (ООО «Гельтек-Медика», Россия), 1 шт. Комплект оборудования "Поли-Спектр-Ритм":

6. Прибор для измерения артериального давления механический МТ-10 (Medical Technology Products, Inc., CIIIA), 1 IIIT.

7. Динамометр кистевой «ДК-50», (ОАО «Нижнетагильский Медикоинструментальный завод Россия), 1 шт.

8. Манометр с приставкой для проведения пробы Вальсальвы, 1 шт.

9. Мундштук для проведения пробы Вальсальвы, до 20 шт.

Программное обеспечение:

10. Установочный комплект программы для ЭВМ «Поли-Спектр.NET» с доп. модулем «Поди-Спектр. NET/Ритм» в составе: накопитель USB, флешпак, руководство пользователя «Поли-Спектр.NET», приложение к руководству пользователя «Менеджер обследований», 1 шт.

11. Лицензия на использование программы для ЭВМ «Поли-Спектр.NET» с доп. модулем «Поли-Спектр. NET/Ритм», 1 шт.

Эксплуатационная документация:

12. Руководство по эксплуатации «Электрокардиографы компьютерные «ВНС-Микро» и «ВНС-Ритм», 1 шт.

13. Руководство по быстрому старту «Поли-Спектр.NET», 1 шт.

14. В.М. Михайлов "Вариабельность ритма сердца: опыт практического применения метода" Иваново, 2-е изд., 2002 г., 1 шт.

Тара упаковочная:

15. Сумка для переноски, 1 шт.

16. Тара картонная (комплект), 1 шт.

Компьютерная техника:

17. Системный блок «Функциональный», «Элегантный» или В. Митими» руководством по эксплуатации, 1 шт.

Заместитель руководителя Федеральной службы

по надзору в сфере здравоохранения

0037043

1.10. Навлюков

# **ПРИЛОЖЕНИЕ** К РЕГИСТРАЦИОННОМУ УДОСТОВЕРЕНИЮ НА МЕДИЦИНСКОЕ ИЗДЕЛИЕ

от 18 августа 2017 года

 $7$ 

No P3H 2014/1404

Лист 7

18. Портативный компьютер, минимальные требования в соответствии с руководством пользователя на ПО электрокардиографа, в комплекте с руководством по эксплуатации, 1 шт.

19. Монитор LCD 17" и более, наличие крепления VESA, встроенный блок питания, в комплекте с руководством по эксплуатации, 1 шт.

20. Принтер лазерный или струйный, 18 стр/мин, макс. формат печати А4, интерфейс USB 2.0 выше, в комплекте с руководством по эксплуатации, 1 шт.

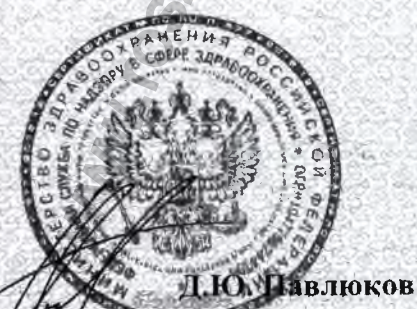

Заместитель руководителя Федеральной службы по надзору в сфере здравоохранения

0037036